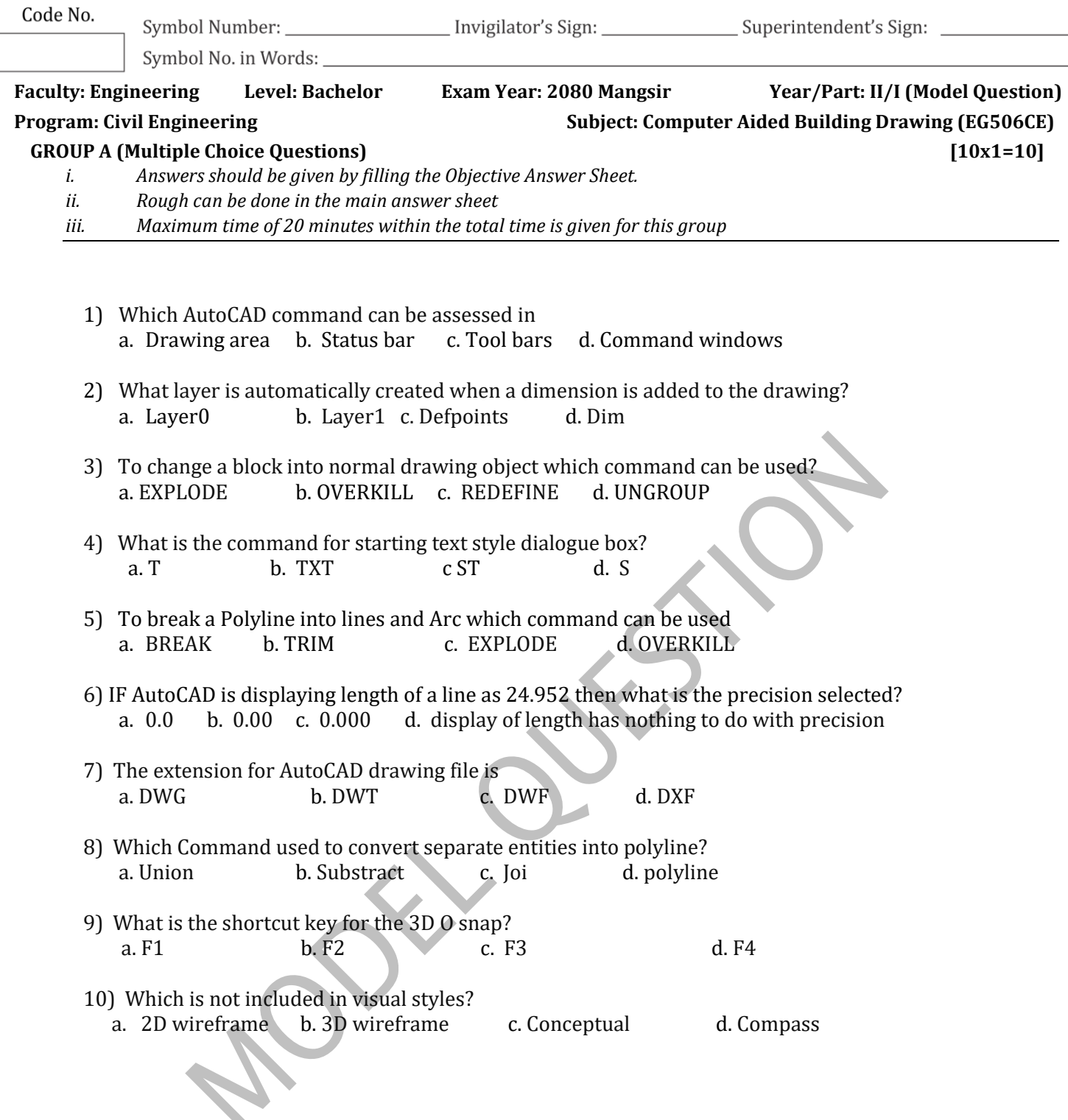

## Code No. Marks Secured: \_\_\_\_\_\_\_\_\_\_\_ 1. A B C D 6. A B C D In Words: 7. A B C D 2. A B C D **Corrected Fill** Examiner's Sign: \_\_\_\_\_\_\_\_\_\_\_\_\_\_\_ Date: \_\_ 8. A B C D  $\odot$   $\odot$   $\odot$ 3. A B C D Scrutinizer's Marks: \_\_\_\_\_\_\_\_\_\_ 4. A B C D 9.  $\circled{A}$   $\circled{B}$   $\circled{C}$   $\circled{D}$ Incorrected Fill In Words:  $\bullet$   $\circ$   $\circ$ 5. A B C D 10. A B C D Scrutinizer's Sign: \_\_\_\_\_\_\_\_\_\_\_\_ Date:

## **Multiple Choice Questions' Answer Sheet**

## **MANMOHAN TECHNICAL UNIVERSITY**

**Office of the Controller of Examinations** 

Budhiganga-4, Morang, Province 1, Nepal

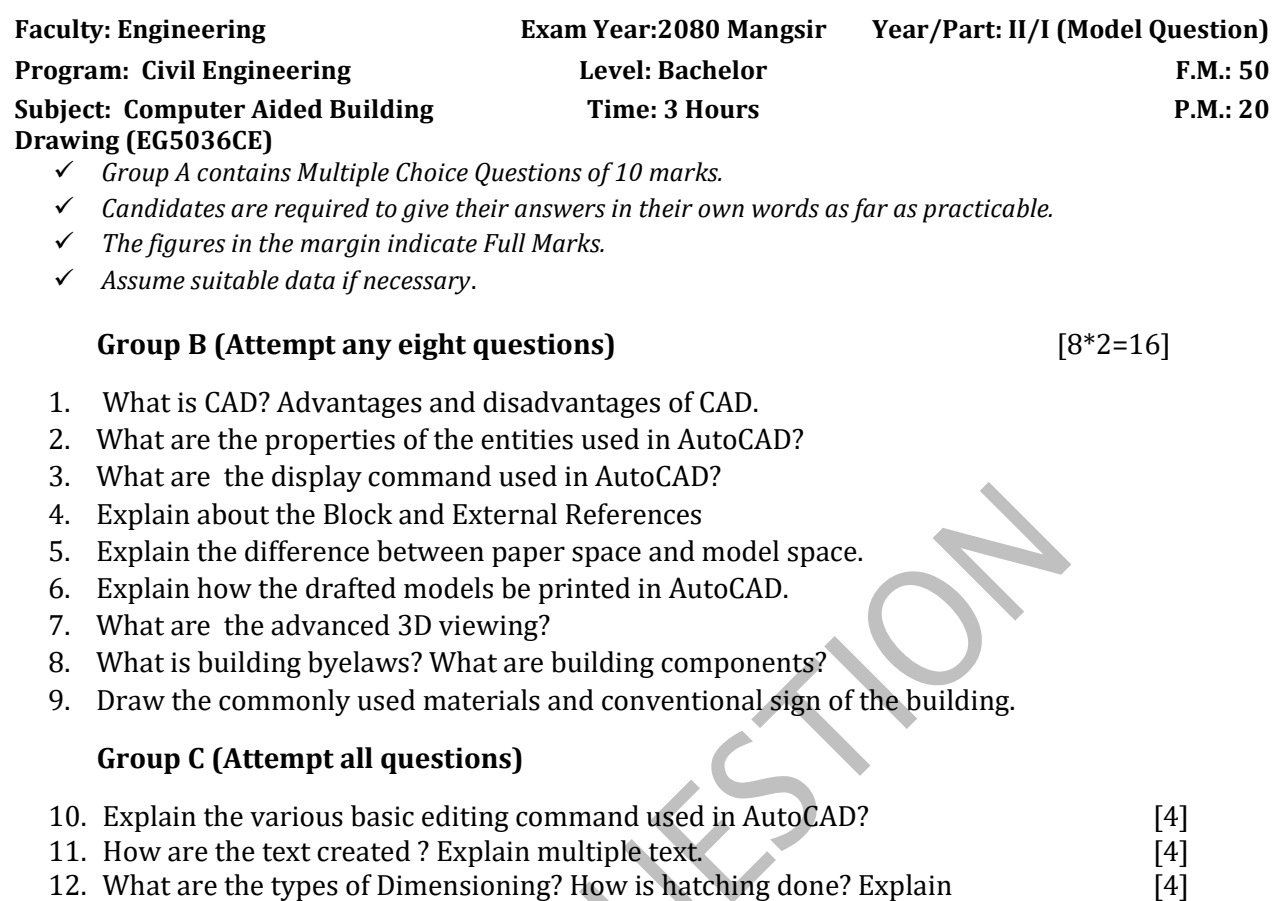

- 13. Explain the types of 3D models. How 3D solids can be created? Explain. [4]
- 14. How can we create circle, triangle, rectangle and polygon in AutoCAD? Explain. [4]
- 15. What is Municipal drawing? Illustrate. Explain the Concept drawing and presentation drawing. [4] Or

What is working drawing? Explain Architectural, Structural and Presentation drawings.

[4]

\*\*\*\*\* All the Best \*\*\*